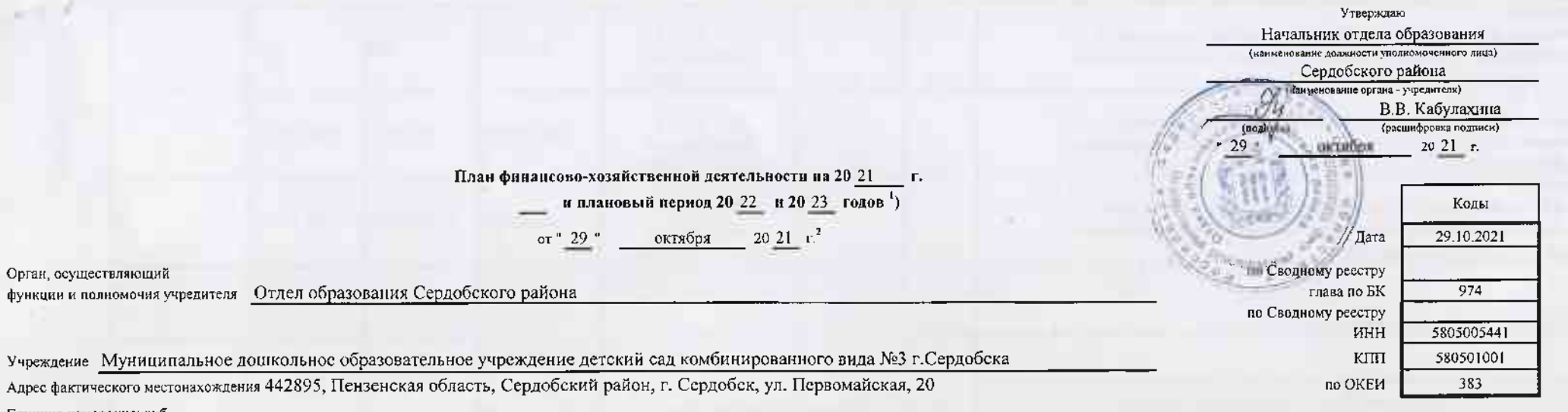

Единица измерения: руб.

many.

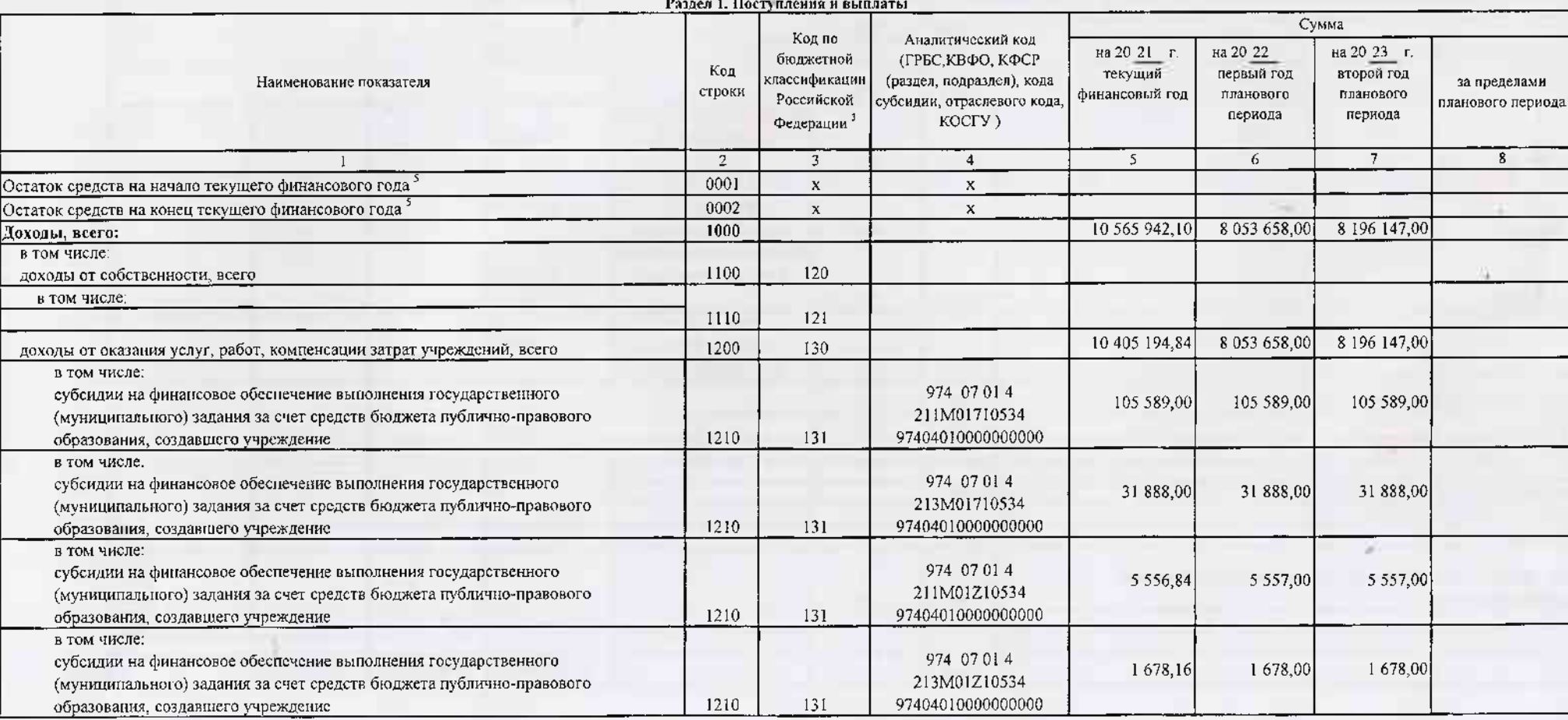

T al

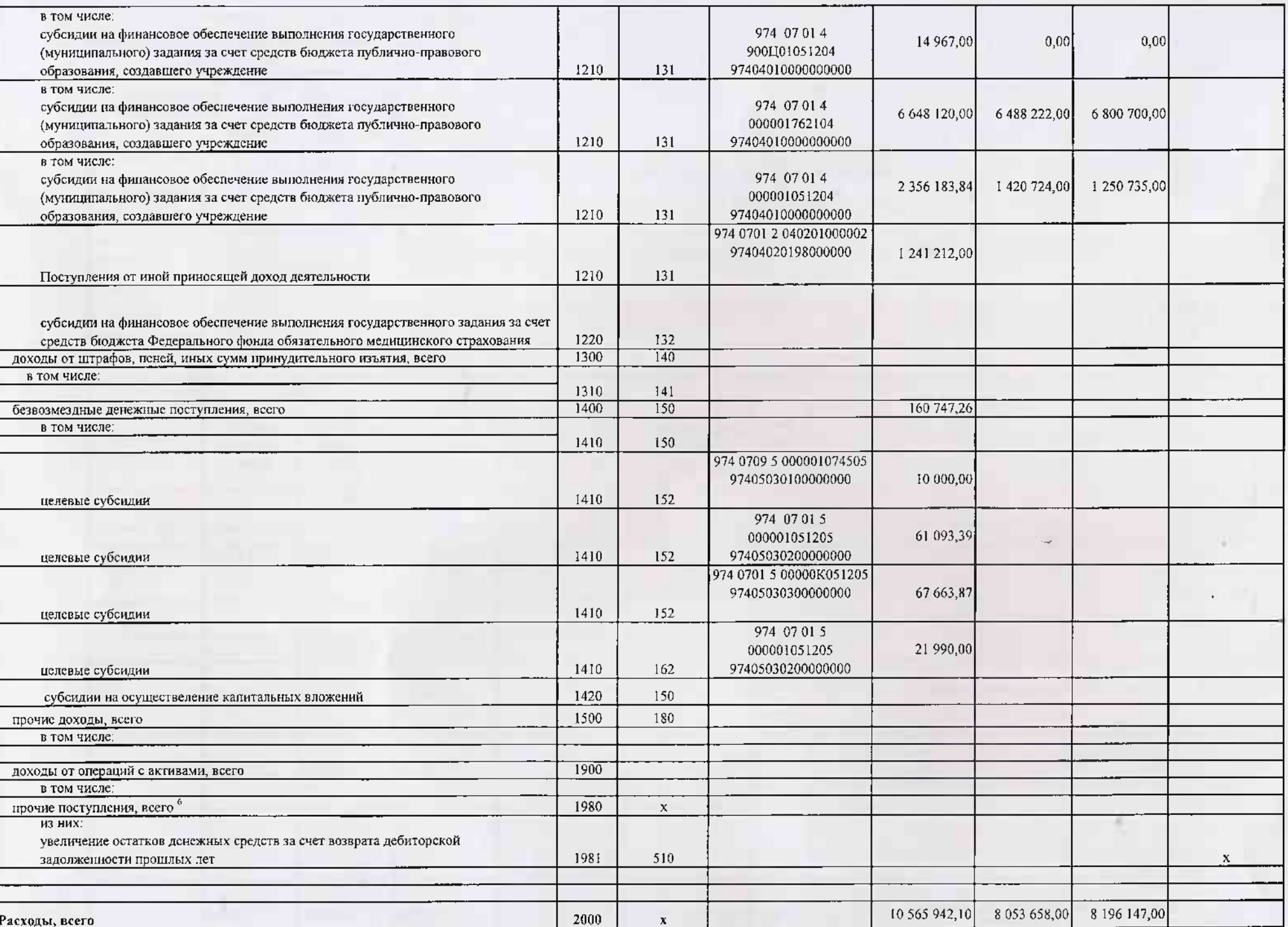

**TOM** 

 $\frac{1}{2} \left( \frac{1}{2} \right) \left( \frac{1}{2} \right) = \frac{1}{2} \left( \frac{1}{2} \right)$ 

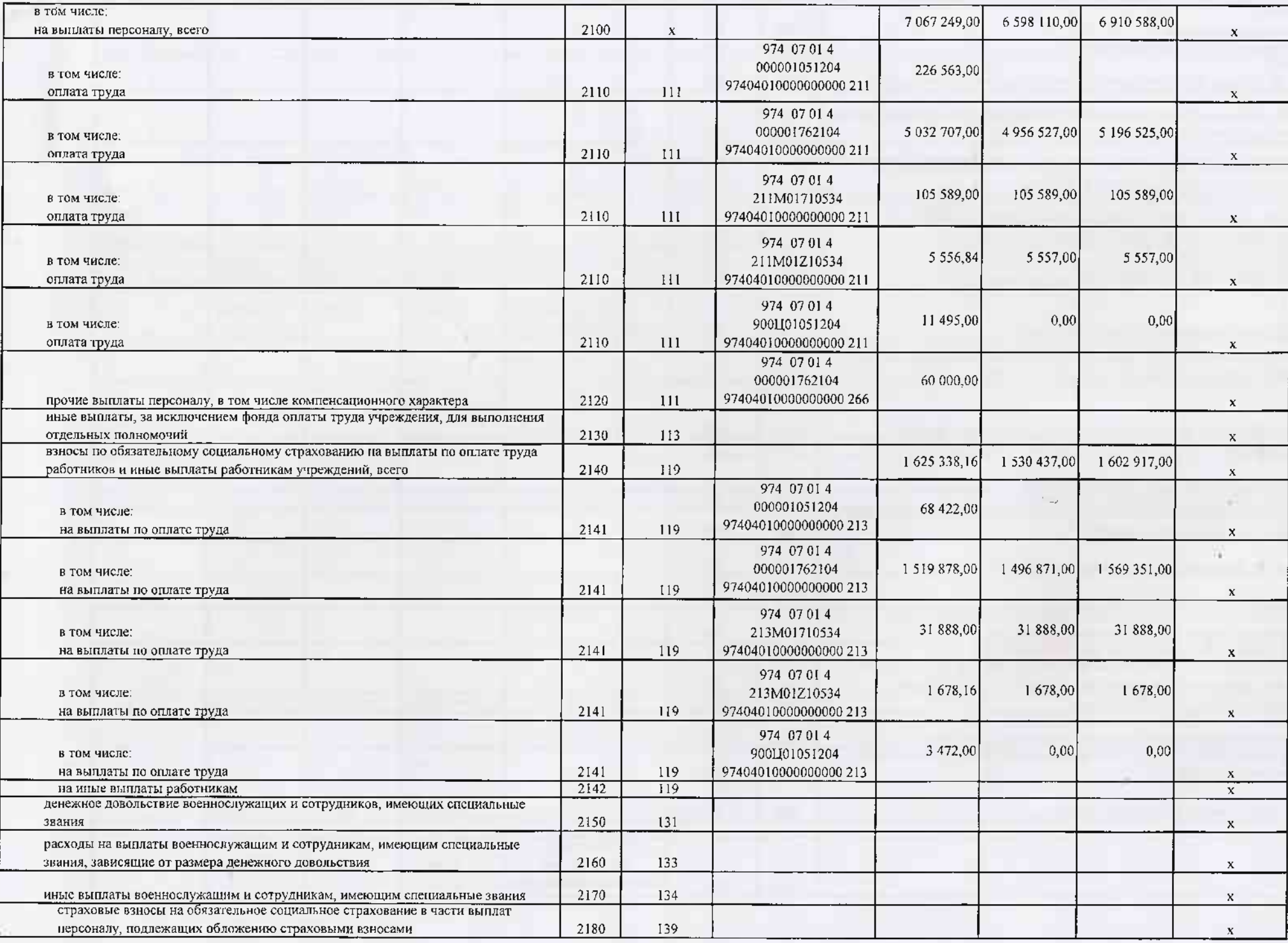

w.

=to

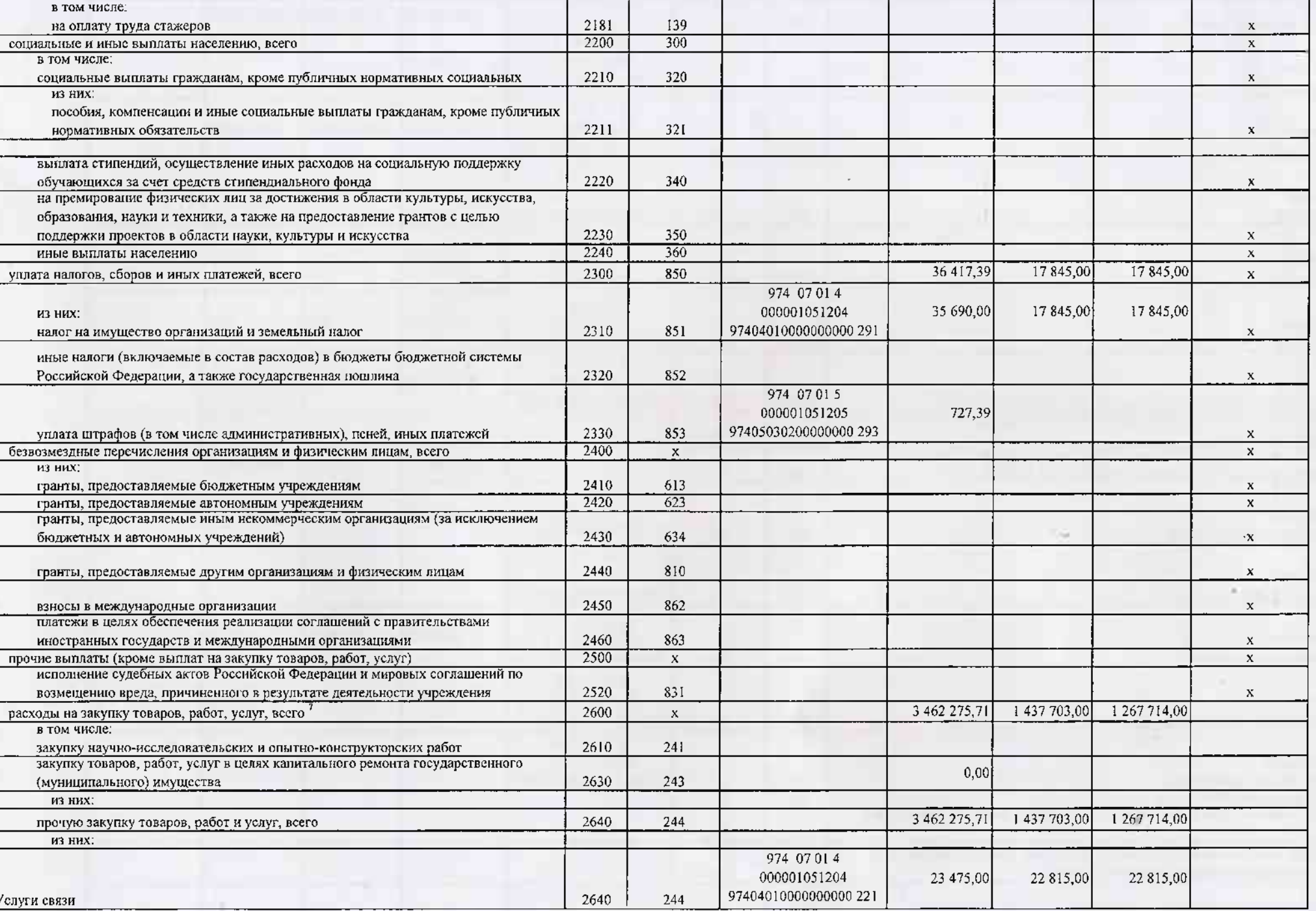

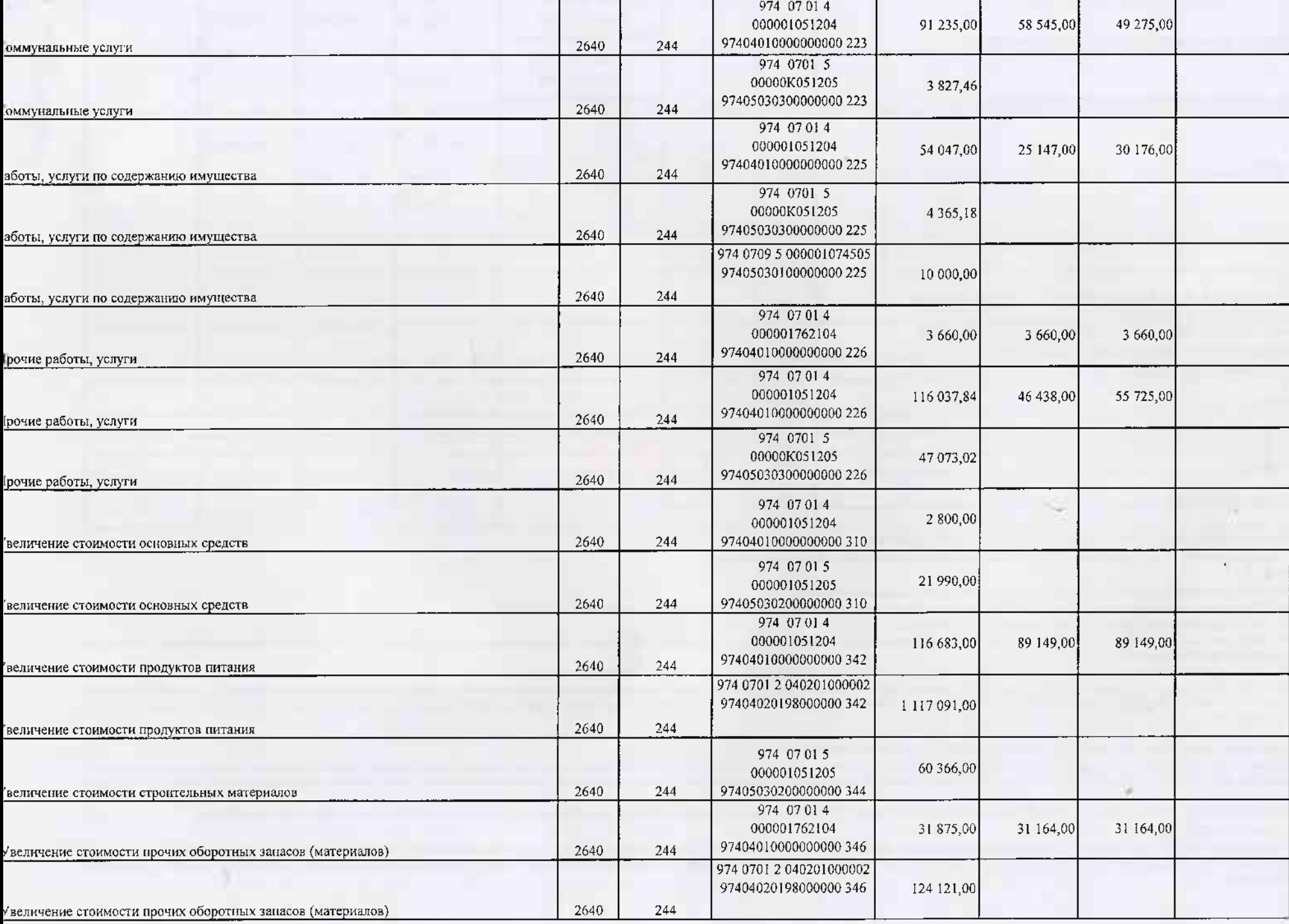

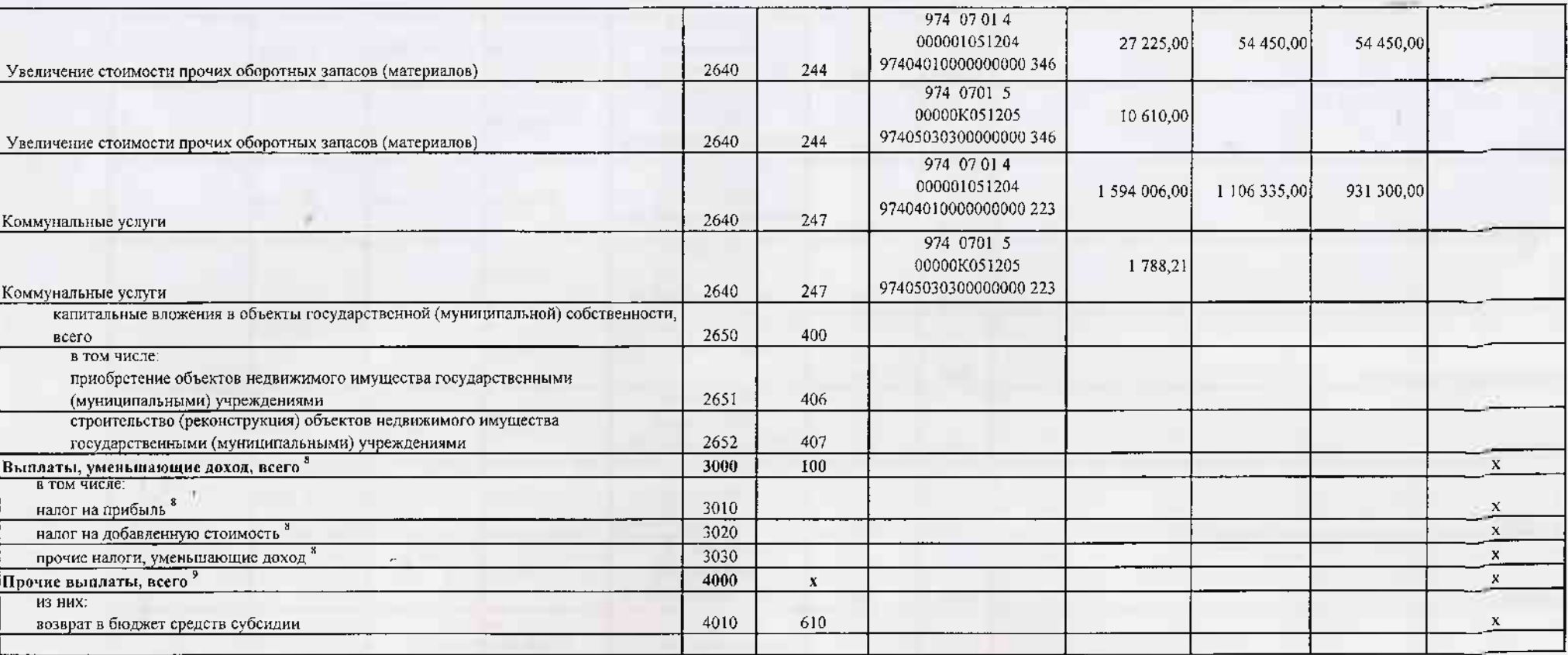

В случае утверждения закона (решения) о бюджете на текущий финансовый год и плановый период.

<sup>2</sup> Указывается дата подписания Пляна, а в случае утверждения Плана уполномоченным лицом учреждения - дата утверждения Пляна.

 $3$  B roadie 3 отражаются:

-гю строкам 1100 - 1900 - коды аналитической группы подвида доходов бюджетов классификации доходов бюджетов;

по строкам 1980 - 1990 - коды аналитической группы вида источников финансирования дефицитов бюджетов классификации источников финансирования дефицитов бюджетов;

по строкам 2000 - 2652 - коды видов расходов бюджетов классификации расходов бюджетов;

по строкам 3000 - 3050 - коды аналитической группы подвида доходов бюджегов классификации доходов бюджетов, по которым планируется уплата напогов, умоизнающох доход (в том числе напог на прибыль, налог на добавленную стоим на вмененный доход для отдельных видов деятельности);

по строхам 4000 - 4040 - коды аналитической группы вида источников финансирования дефицитов бюджетов классификации источников финансирования дефицитов бюджетов.

4 В графе 4 указывается код классификации операций сектора государственного управления в соответствии с Порядком применения классификации операций сектора государственного управления, утвержденным приказом Министерства фин Федерации от 29 ноября 2017 г. № 209н (зарегистрирован в Министерстве юстиции Российской Федерации 12 февраля 2018 г., регистрационный номер 50003), и (кли) коды иных аналитических показателей, в случае, если Порядком орга предусмотрена указанная детализация.

<sup>></sup> По строкам 0001 и 0002 указываются планируемые сумым остатков средств на начало и на конец планируемого года, если указанные показатели по решенню органа, осущестяляющего функции и полномочия учредителя, планируются н проекта Плана либо указываются фактические остатки средств при внесении изменений в утвержденияй План после завершения отчетного финансового тода,

<sup>6</sup> Показатели прочих поступлений выпочают в себя в том числе показатели увеличения денежных средств за счет возврата дебиторской задолженности прошлых лет, включая возврат предоставленных займов (микрозаймов), а также за размещенных на банковских депозитах. При формировании Плана (проекта Плана) обособленному(ым) подразделению(ям) показатель прочих поступленой включает показатель поступлений в рамках расчетов между головным учреждением и о подразделением.

7 Показатели выплат по раскодам на закупки товаров, работ, услуг, отраженное в строке 2600 Раздела 1 "Поступления и выплаты" Плана, подлежат детализации в Разделе 2 "Сведения по выплатам на закупку товаров, работ, услуг"

<sup>8</sup> Показатель отражается со знаком "минус".

<sup>9</sup> Показатели прочих выплат включают в себя в том числе показатели уменьшения денежных средств за счет возврата средств субскций, предоставленных до начала текущего физансового года, предоставления займов (микрозаймов), учреждениями денежных средств на банковских депозитах. При формировании Плана (проекта Плана) обособленному(ым) подразделению(ям) показатель прочих вышлат выпочает показатель поступлений в рамках расчетов между головным уч обособленным подразделением.

## Раздел 2. Сведения по выплатам на закупки товаров, работ, услуг <sup>10</sup>

Ť.

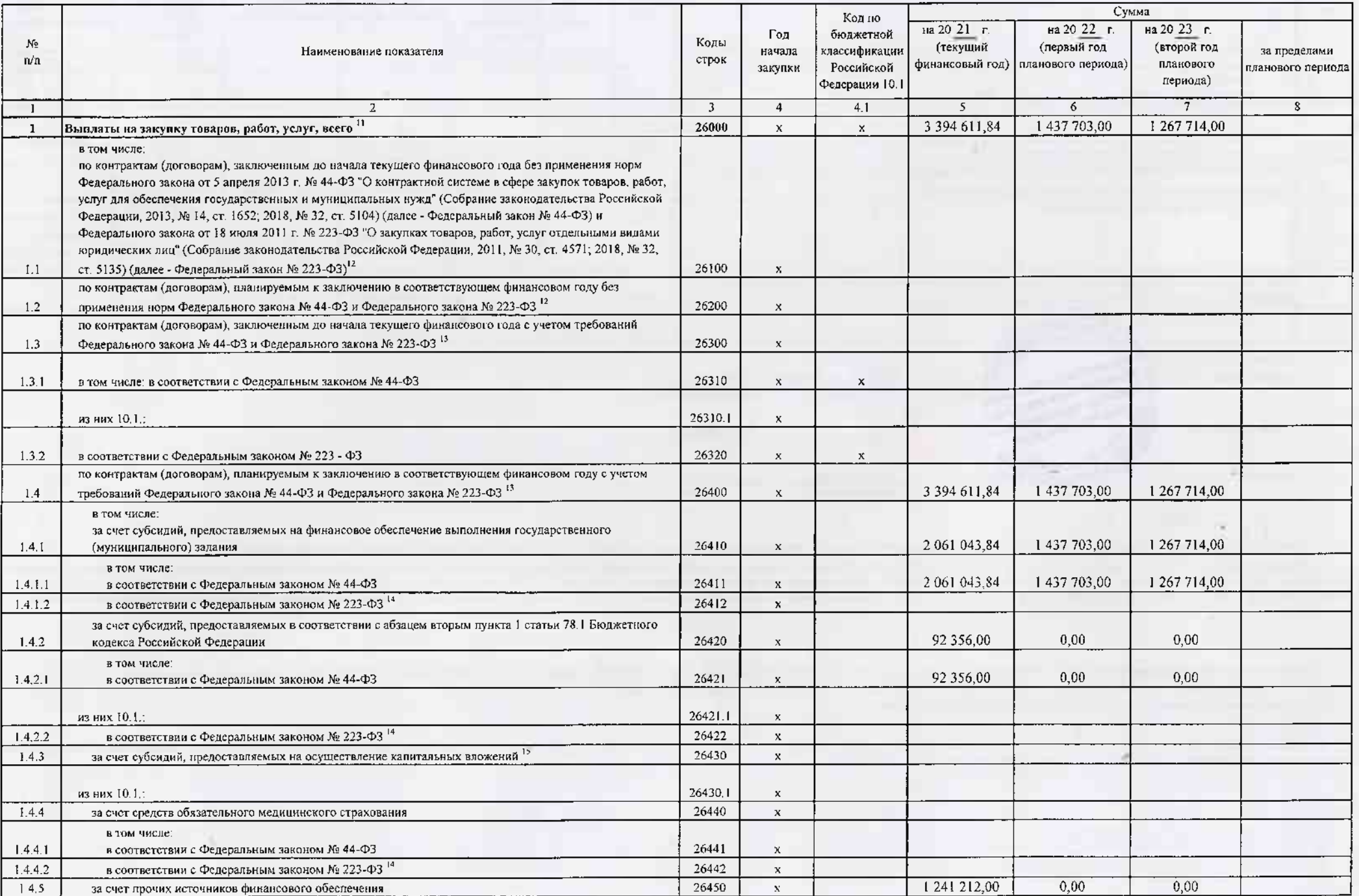

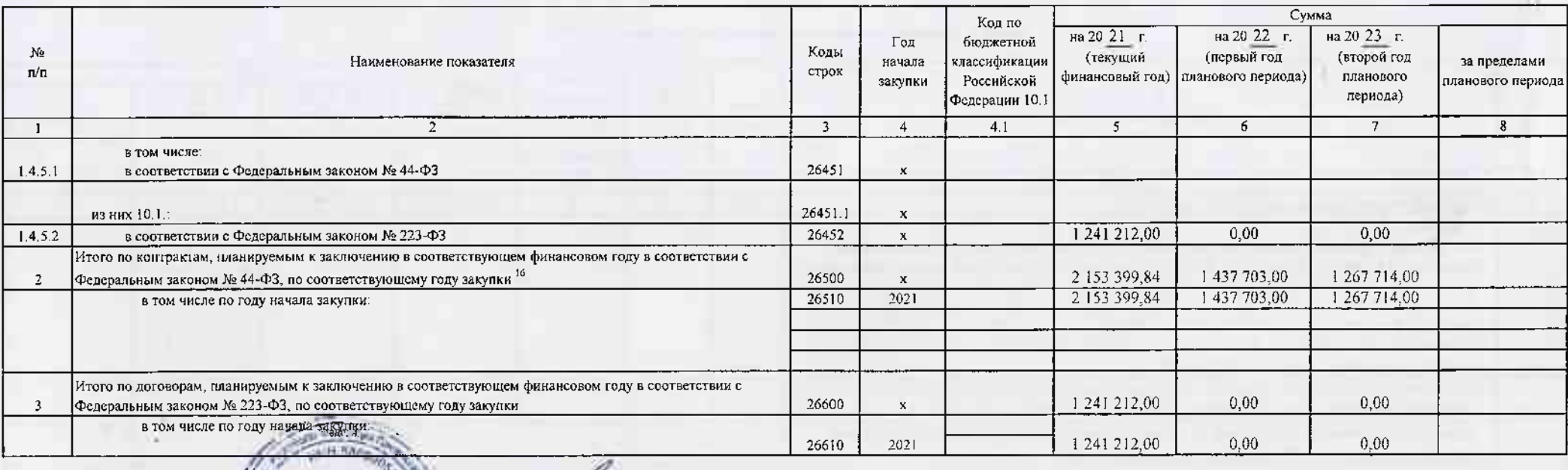

**GEL** 

Руководитель учреждения. GORNAL TV N. NOC YVALSETIN заведующая С.В.Петракова (уполномоченное лицо) **Fromme Edit Roading** (расшифровка подписи) **Con Listaneon Erine Nev** Главный бухгалтер М.С.Гуренкова С.В. Моисеева  $2 - 05 - 40$ Исполнитель **Wildowers** (фамилия, инициалы) (телефон) (толжность)

 $" 29"$ октября  $20, 21$  r

<sup>16</sup> В Разделе 2 "Сведения по выплатам на закупку товаров, работ, услуг" Плана детализируются показатели выплат по расходам на закупку товаров, работ, услуг, отраженные в строке 2600 Раздела 1 "Поступления и выплаты" План

<sup>11</sup> Плановые показатели выпаат на закупку товаров, работ, услуг по строке 26000 Раздела 2 "Сведения по выплатам на закупку товаров, работ, услуг" Плана распределяются на выплаты по контрактам (договорам), заключенным (пл соответствии с гражданским законодательством Российской Федерации (строки 26100 и 26200), а также по контрактам (договорам), заключаемым в соответствии с требованиями законодательства Российской Федерации и мных нормативны системе в сфере закупок товаров, работ, услуг для государственных и муниципальных нужд, с детализацией указанных вышат по контрактам (догоморам), заключенным до начала текущего финансового года (строка 26300) и планируемым финансовом году (строка 26400) и должны соответствовать показателям соответствующих граф по строке 2600 Раздела 1 "Постудления и выплаты" Плана.

<sup>12</sup> Указывается сумма договоров (контрактов) о закупках товаров, работ, услуг, заключенных без учета требований Федерального закона № 44-ФЗ и Федерального закона № 223-ФЗ, в случаях, предусмотренных указанными федеральны

11 Указывается сумма закупок товаров, работ, услуг, осуществляемых в соответствии с Федеральным законом № 44-ФЗ и Федеральным законом № 223-ФЗ.

14 Государственным (муниципальным) бюджетным учреждением показатель не формируется.

15 Указывается сумма закупок товаров, работ, услуг, осуществляемых в соответствии с Федеральным законом № 44-ФЗ.

<sup>16</sup> Плановые показатели выплат на закупку товаров, работ, услуг по строке 26500 государственного (муниципального) бюджетного учреждения должен быть не менее суммы показателей строк 20410, 20420, 20430, 20440 по соответст (муниципального) автономного учреждения - не менее показателя строки 26430 по соответствующей графе,